# **ΜΕΘΟΔΟΛΟΓΙΑ ΤΑΞΙΝΟΜΗΣΗΣ ΠΟΣΟΤΙΚΩΝ ΔΕΔΟΜΕΝΩΝ**

#### **Μέθοδος 1<sup>η</sup>**

**Φυσικά Όρια (Natural Breaks):** Με τη µέθοδο αυτή τα όρια των κατηγοριών, για την δηµιουργία θεµατικού χάρτη, καθορίζονται µε βάση τις απότοµες µεταβολές στην κατανοµή των τιµών (βλ. ιστόγραµµα).

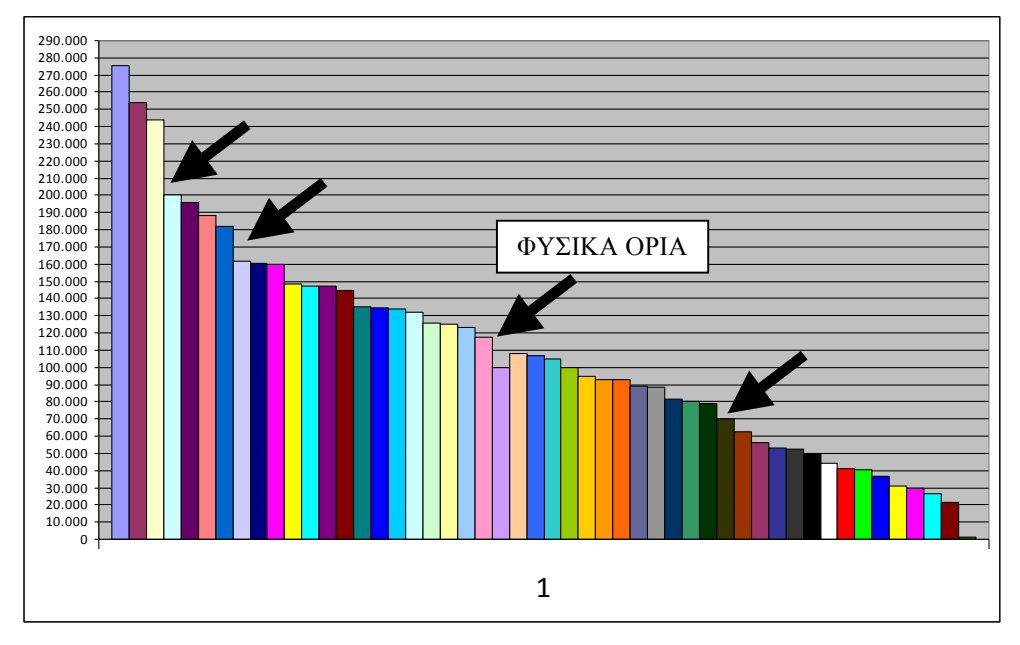

#### **ΙΣΤΟΓΡΑΜΜΑ ΤΙΜΩΝ ΠΛΗΘΥΣΜΟΥ 1991**

### **Μέθοδος 2<sup>η</sup>**

**Ίσων διαστηµάτων (Equal steps) :** Με τη µέθοδο αυτή τα όρια των κατηγοριών για την δηµιουργία θεµατικού χάρτη καθορίζονται µε τον διαχωρισµό του συνολικού εύρους των τιµών σε ίσα διαστήµατα. Τα όρια δίδονται από τον τύπο:

Eύρος διαστήµατος **(ΕΔ)** = (Ελαχ. Τιµή - Μέγ.Τιµή) / Αριθµός κατηγοριών

Όρια  $1^{\eta}$  Κατηγορίας = Ελάχ. Τιμή έως (Ελάχ. Τιμή + ΕΔ) Όρια 2ης Κατηγορίας = (Ελάχ. Τιµή + ΕΔ) έως (Ελάχ. Τιµή + 2\*ΕΔ) Όρια 3ης Κατηγορίας = (Ελάχ. Τιµή + 2\*ΕΔ) έως (Ελάχ. Τιµή + 3\*ΕΔ) Όρια 4ης Κατηγορίας = (Ελάχ. Τιµή + 3\*ΕΔ) έως (Ελάχ. Τιµή + 4\*ΕΔ) Όρια 5ης Κατηγορίας = (Ελάχ. Τιµή + 4\*ΕΔ) έως (Ελάχ. Τιµή + 5\*ΕΔ)

### **Μέθοδος 3<sup>η</sup>**

**Άνισων διαστηµάτων (Unequal steps) :** Με τη µέθοδο αυτή τα όρια των κατηγοριών για την δηµιουργία θεµατικού χάρτη καθορίζονται µε τον διαχωρισµό του συνολικού εύρους των τιµών σε άνισα διαστήµατα. Διακρίνονται οι παρακάτω περιπτώσεις :

- Αύξηση με σταθερή τιμή<br>• Αύξηση με αυξανόμενη τ
- Αύξηση µε αυξανόµενη τιµή
- Αύξηση µε ελαττούµενη τιµή
- Μείωση µε σταθερή τιµή
- Μείωση µε αυξανόµενη τιµή

## **Εργαστήριο Θεµατικής Χαρτογραφίας**

• Μείωση µε ελαττούµενη τιµή

## **π.χ. Αύξηση µε αυξανόµενη τιµή:**

Διάστηµα **(Δ)** = (Ελαχ. Τιµή - Μέγ.Τιµή) / Αριθµός διαστηµάτων

Όρια 1ης Κατηγορίας = Ελάχ. Τιµή έως (Ελάχ. Τιµή + Δ) Όρια 2ης Κατηγορίας = (Ελάχ. Τιµή + Δ) έως (Ελάχ. Τιµή + 3\*Δ) Όρια 3ης Κατηγορίας = (Ελάχ. Τιµή + 3\*Δ) έως (Ελάχ. Τιµή + 6\*Δ) Όρια 4ης Κατηγορίας = (Ελάχ. Τιµή + 6\*Δ) έως (Ελάχ. Τιµή + 10\*Δ) Όρια 5ης Κατηγορίας = (Ελάχ. Τιµή + 10\*Δ) έως (Ελάχ. Τιµή + 15\*Δ)

### **Μέθοδος 3<sup>η</sup>**

- **Ίσου Πλήθους (π.χ. Quantiles) :** Με τη µέθοδο αυτή τα όρια των κατηγοριών για την δηµιουργία θεµατικού χάρτη καθορίζονται µε την ταξινόµηση του συνολικού αριθµού των χαρτογραφούµενων αντικειµένων σε ίσου πλήθους κατηγορίες:
- **π.χ. Πληθυσµιακός χάρτης Ελλάδας (σε επίπεδο Νοµού)** Αριθµός Χαρτογραφούµενων αντικειµένων = 52 Αριθµός Κατηγοριών = 5 Αριθµός Χαρτογραφούµενων αντικειµένων ανά κατηγορία = 52 / 5 = 10

Όρια 1ης Κατηγορίας = Ελάχ. Τιμή έως (Τιμή του  $10^{\circ}$  σε σειρά νομού)

Όρια 2ης Κατηγορίας (Τιμή του  $10^{00}$  σε σειρά νομού) έως (Τιμή του  $20^{00}$  σε σειρά νομού)

Όρια 3ης Κατηγορίας (Τιμή του 20<sup>ου</sup> σε σειρά νομού) έως (Τιμή του 30<sup>ου</sup> σε σειρά νομού)

Όρια 4ης Κατηγορίας (Τιμή του 30<sup>ου</sup> σε σειρά νομού) έως (Τιμή του 40<sup>ου</sup> σε σειρά νομού)

Όρια 5ης Κατηγορίας (Τιμή του 40<sup>ου</sup> σε σειρά νομού) έως (Τιμή του 52<sup>ου</sup> σε σειρά νομού)